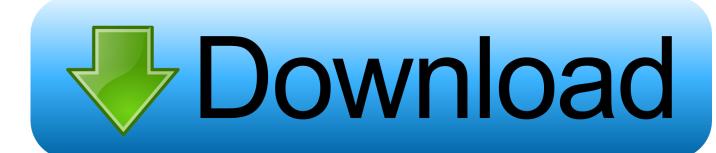

### Conbuilder Train Simulator

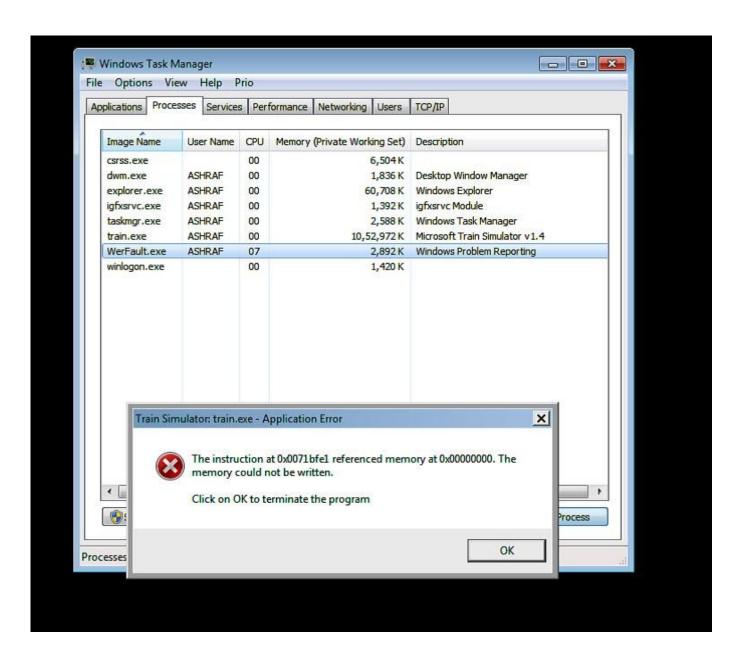

### Conbuilder Train Simulator

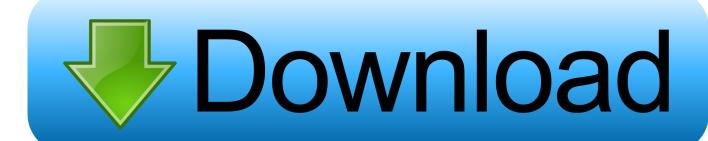

After installing and patching conbuilder, first thing is to click on Programl Activities, which brings up a second window, 'Consists from activities'.. First things first Open windows explorer Click on Filel Newl Folder and name the folder 'Backup'.. After that try it out in the sim, see if you have any wierd visitors from foreign roads driving around your route.

- 1. train simulator
- 2. train simulator 2019
- 3. train simulator games

Now browse to Train Simulator, find and select the Trains folder, Click on 'Copy'.

### train simulator

train simulator, train simulator 2020, train simulator free, train simulator 2021, train simulator online, train simulator 2021 free download, train simulator free online, train simulator 2020 free download, train simulator 2019, train simulator games, train simulator pro 2018, train simulator download voice to text converter in php free download for windows 10

Browse back to your new backup folder, click 'Paste' You now have a complete backup copy of the trainsets and consists, so if you botch anything up you can copy the Trains folder from Backup, paste it into Train Simulator, and fix everything without having to reinstall MSTS. That drops the selected engine into the empty slot Click on Program! Save, and it will ask 'Overwrite this consist?' Answer yes, and all activities that use that consist file for a player engine will now use the one you replaced it with.. Consist Creation Using Conbuilder I'm going to describe modifying activities using, a payware consist editing utility.. You can replace just the engine(s) for now, and come back to replace all the KUJU cars with your CSX boxcars or UP reefers after a little practice. Features Include File

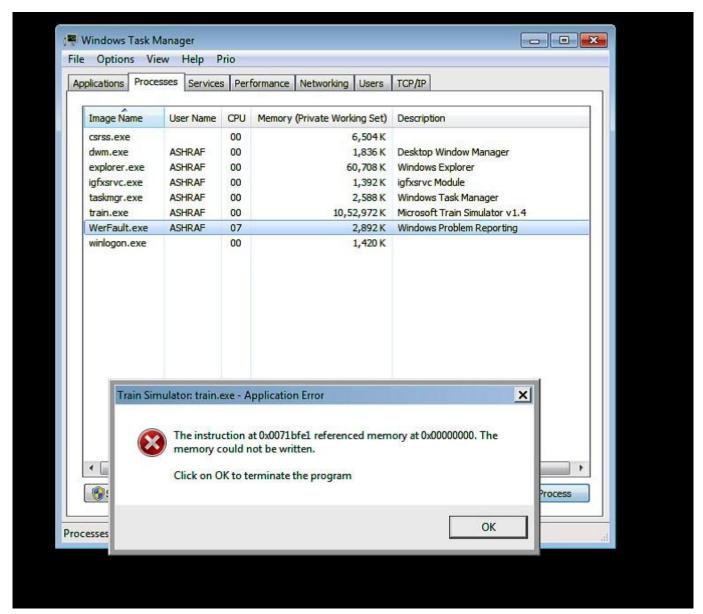

Microsoft Equation 3.0 Download For Mac

# train simulator 2019

#### **Download Endnote For Mac**

If you're replacing a geep with a dash 9, you'll probably want to add more cars to slow it down.. Double click on the player consist, which brings it up: In the little window that shows the train, double click on the train icon to delete the GP38 from that spot. How To Download Reinstall Mac With Imovie

# train simulator games

C-media Cmi8738 6-channel Pci Sound Card Drivers For Mac

WebDotWiz features a sites directory, titled webDotDirectory, site reviews, Internet news, and hints and tips for Internet users, both beginners and advanced. We'll cover that first, since most computer dummies prefer it to the activity editor. So do step

one again, this time select one of the traffic consists In the upper left window are all the engines, in the upper right all the cars.. If you haven't deleted any cars and there are no empty slots, it will start adding to the back of the train. Microsoft Train Simulator Through setting up a typical steam locomotive-hauled train consist using both Conbuilder and.. If you can do all that you don't really need conbuilder or this tutorial anyway, so the best use of this would be to replace a BNSF SD40 with a Norfolk Southern SD40, for example. b0d43de27c Macbook Windows Drivers

b0d43de27c

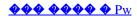